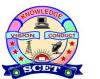

## **SWARNANDHRA**

College of Engineering & Technology

(Autonomous) Narsapur - 534 280.

## **DEPARTMENT OF COMPUTER & SCIENCE ENGINEERING**

## **Assignment Questions**

| Course<br>Code | Course Title                       | Course /<br>Semester | Branches/Section   | Contact<br>Hrs/Week | Academic<br>Year |
|----------------|------------------------------------|----------------------|--------------------|---------------------|------------------|
| 16CS5T02       | Advanced Java and Web Technologies | III B.Tech / V       | CSE – A, B & Shift | 4                   | 2020-21          |

| SNo    | Question                                                                                                    | Course<br>Outcome | Knowledge<br>Level |  |  |
|--------|----------------------------------------------------------------------------------------------------|-------------------|--------------------|--|--|
| UNIT-I |                                                                                                    |                   |                    |  |  |
| 1.     | Define a tag and explain structure of the HTML.                                                                                                    | CO1               | K1                 |  |  |
| 2.     | Explain how to create a basic HTML page and its execution.                                                                                                    | CO1               | K2                 |  |  |
| 3.     | List and explain HTML basic tags.                                                                                                    | CO1               | K1                 |  |  |
| 4.     | List and explain HTML formatting tags.                                                                                                    | CO1               | K1                 |  |  |
| 5.     | Define various types of list tags with attributes and examples.                                                                                                    | CO1               | K1                 |  |  |
| 6.     | Compute nested lists and Explain with an example.                                                                                                    | CO1               | К3                 |  |  |
| 7.     | Explain about HTML table tags with all attributes and example.                                                                                                    | CO1               | K2                 |  |  |
| 8.     | Write a web page code using nested tables.                                                                                                    | CO1               | K3                 |  |  |
| 9.     | Demonstrate importance of image tag with all attributes.                                                                                                    | CO1               | K2                 |  |  |
| 10.    | Explain the syntaxes of anchor tags with all attributes and use image mapping hotspot links.                                                                                                    | CO1               | K3                 |  |  |
| 11.    | Describe form in HTML with all attributes.                                                                                                    | CO1               | K2                 |  |  |
| 12.    | Distinguish post and get methods.                                                                                                    | CO1               | K2                 |  |  |
| 13.    | List and explain various form input components with an example.                                                                                                    | CO1               | K1                 |  |  |
| 14.    | Define frame and iframe with all attributes and design a web page using nested frame.                                                                                                    | CO1               | K1                 |  |  |
| 15.    | Define a CSS. Explain different mechanisms used to apply CSS to HTML pages. Explain the purpose of cascading style sheets                                                                                                    | CO1               | K1                 |  |  |
| 16.    | Write a HTML code to create a frame with a table contents on the left side of the window, and have each entry in the table of contents. Use internal linking to scroll down the document frame to the appropriate subsection. | CO1               | K3                 |  |  |
|        | UNIT-II                                                                                                    |                   |                    |  |  |
| 1.     | Define scripting and show the various types of scripting languages. Describe importance of scripting languages.                                                                                                    | CO2               | K1                 |  |  |
| 2.     | Describe client side and server side scripting languages.                                                                                                    | CO2               | K2                 |  |  |
| 3.     | Define JavaScript. Explain similarities and difference of JAVA and JavaScript.                                                                                                    | CO2               | K1                 |  |  |

| 4.       | Explain the features of Java Script. Explain the need for scripting languages in web programming.                  | CO2 | K2 |
|----------|----------------------------------------------------------------------------------------------------|-----|----|
| 5.       | Define a variable and function in JavaScript with an example.                                                      | CO2 | K1 |
| 6.       | List and explain basic objects in JavaScript (document and window) with an examples.                               | CO2 | K2 |
| 7.       | Explain arithmetic and relational operators in JavaScript with an examples.                                        | CO2 | K2 |
| 8.       | Explain various conditional control structures in JavaScript with an examples.                                     | CO2 | K2 |
| 9.       | Explain various loop control structures in JavaScript with an examples.                                            | CO2 | K2 |
| 10.      | Define recursion in JavaScript and distinguish between recursion and iteration.                                    | CO2 | K2 |
| 11.      | List and describe array objects in JavaScript with an example.                                                     | CO2 | K2 |
| 12.      | List and describe math objects in JavaScript with an example.                                                      | CO2 | K2 |
| 3.       | List and describe string objects in JavaScript with an example.                                                    | CO2 | K2 |
| 4.       | List and describe date objects in JavaScript with an example.                                                      | CO2 | K2 |
| 15.      | List and describe Boolean and function objects in JavaScript with an example.                                      | CO2 | K2 |
| 16.      | Explain user defined functions in JavaScript with local and global objects.                                        | CO2 | K3 |
| 17.      | Explain scope and duration on local and global variables.                                                          | CO2 | K3 |
| 18.      | Explain importance of navigator, screen, history and location objects with properties.                             | CO2 | К3 |
| 19.      | Define a DOM and explain HTML DOM objects.                                                                         | CO2 | K2 |
| 20.      | Define a validation and validate user registration form with all type of fields using DOM objects.                 | CO2 | K1 |
| 21.      | Apply various CSS properties using DOM objects.                                                                    | CO2 | K3 |
| 22.      | Give example to how parameters are passed to functions in JavaScript.                                              | CO2 | K2 |
| 23.      | Explain the characteristics of DHTML. Compare and contrast HTML and DHTML with suitable examples.                  | CO2 | K2 |
| 24.      | Apply an event in JavaScript and how can we handle events in JavaScript.                                           | CO2 | K3 |
| 25.      | Describe an exception. Explain different ways of handling exceptions in JavaScript.                                | CO2 | K2 |
|          | UNIT-III                                                                                                    |     |    |
| 1.       | Define an XML. How is XML useful. How is XML compatible with others.<br>List the applications of XML.              | CO3 | K2 |
| 2.       | Distinguish between XML and HTML.                                                                                  | CO3 | K2 |
| 3.       | Explain simple XML and apply prolog and key components in XML.                                                     | CO3 | K3 |
| 4.       | Explain a document type definition (DTD). How do you create DTD. Explain DTD sequences.                            | CO3 | K2 |
| 5.       | Describe XML Schema. Explain the advantages of Schema over DTD. With an example explain the working of XML schema. | CO3 | K2 |
| 6.       | Distinguish between XML and XHTML.                                                                                 | CO3 | K2 |
|          |                                                                                                    | CO3 | K2 |
|          | Explain process of XML or XML parser and the working of XSL in HTML.                                               | 005 |    |
| 7.<br>8. | Explain process of XML or XML parser and the working of XSL in HTML.<br>Explain SAX parser with all events.        | CO3 | K2 |

|     | UNIT-IV                                                                                                    |     |    |
|-----|----------------------------------------------------------------------------------------------------|-----|----|
| 1.  | Explain about Tomcat web server.                                                                                          | CO4 | K3 |
| 2.  | Demonstrate the process of installation and configuration of Tomcat web server in Ubuntu for executing servlets and jsp.  | CO4 | K2 |
| 3.  | Demonstrate the process of installation and configuration of Tomcat web server in windows for executing servlets and jsp. | CO4 | K2 |
| 4.  | Describe a servlet and Explain life cycle of a servlet.                                                                   |     | K2 |
| 5.  | Distinguish between servlets and applets.                                                                                 | CO4 | K4 |
| 6.  | Explain how Http POST request is processed using Servlets                                                                 | CO4 | K4 |
| 7.  | Explain classes and interfaces of javax.servlet package.                                                                  | CO4 | K2 |
| 8.  | Explain classes and interfaces of javax.servlet.http package.                                                             | CO4 | K2 |
| 9.  | Explain in detail about servlet API.                                                                                      | CO4 | K2 |
| 10. | Summarize session tracking. Explain different mechanisms of session tracking.                                             | CO4 | K2 |
| 11. | Write a session tracker that tracks the number of accesses and last access data of a particular web page.                 | CO4 | К3 |
| 12. | Compare doGet() and doPost() methods.                                                                                     | CO4 | K2 |
| 13. | Apply cookies for session tracking with an example.                                                                       | CO4 | K4 |
| 14. | Represent the advantages of servlets over CGI.                                                                            | CO4 | K2 |
| 15. | Explain the security issues in servlets.                                                                                  | CO4 | K4 |
|     | UNIT-V                                                                                                    |     |    |
| 1.  | Explain JSP processing explain with neat diagram.                                                                         | CO5 | K3 |
| 2.  | Explain conditional processing with examples.                                                                             | CO5 | K4 |
| 3.  | Explain the procedure of how JSP is used to generate dynamic data using an example.                                       | CO5 | К3 |
| 4.  | Write the advantages of JSP over servlets                                                                                 | CO5 | K3 |
| 5.  | Explain the problems with servlets and list out the advantages of JSP.                                                    | CO5 | K4 |
| 6.  | Explain in detail about MVC architecture.                                                                                 | CO5 | K2 |
| 7.  | Explain different JSP elements with an example.                                                                           | CO5 | K3 |
| 8.  | Demonstrate data sharing between various JSP pages.                                                                       | CO5 | K3 |
| 9.  | Explain Anatomy of JSP Page.                                                                                              | CO5 | K4 |
| 10. | Develop a session tracking in JSP pages.                                                                                  | CO5 | K3 |
| 11. | Discuss about memory usage considerations in JSP application development.                                                 | CO5 | K2 |
| 12. | Discuss about implicit objects in JSP.                                                                                    | CO5 | K2 |
| 13. | Explain error handling and debugging in JSP pages.                                                                        | CO5 | K4 |
|     | UNIT-VI                                                                                                    |     |    |
| 1.  | Describe a JDBC. Explain the JDBC architecture.                                                                           | CO6 | K2 |
| 2.  | Discover various JDBC drivers.                                                                                            | CO6 | K3 |
| 3.  | Compare between JDBC servlets and JDBC JSP with example.                                                                  | CO6 | K2 |
| 4.  | Explain different types of JDBC drivers with suitable examples.                                                           | CO6 | K4 |
| 5.  | Explain in detail about javax.sql.* with an example.                                                                      | CO6 | K2 |
| 6.  | Describe the JDBC packages.                                                                                               | CO6 | K2 |
| 7.  | Write a JDBC program how to insert and updates records into database.                                                     | CO6 | K3 |
| 8.  | Develop a Servlet to access data base. Explain with an example.                                                           | CO6 | K3 |
| 9.  | Develop a JSP page to access data base. Explain with an example.                                                          | CO6 | K3 |